# District of Columbia Office of Administrative Hearings

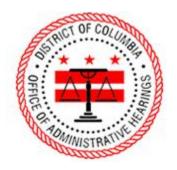

ePortal Guide – Unemployment Insurance

Hearing Request

### 1. Logging into the Portal

To submit a hearing request, you must be signed into the portal. On the homepage, click "Login" to navigate to the login page. The homepage has two places where you can click "Login."

| Home   eDelivery Project X +                   |                                         |                              |                                   |                      |      | × – Ø ×     |
|------------------------------------------------|-----------------------------------------|------------------------------|-----------------------------------|----------------------|------|-------------|
| ← → C ▲ Not secure   oah-ecportal.dcgov.priv/p | ublic-portal/                           |                              |                                   |                      |      | 🖻 ★ 🗯 🖬 🏝 🗄 |
|                                                | Hune                                    | of Administra                | tive Hearings                     |                      | Logn |             |
|                                                | Home                                    |                              |                                   |                      |      |             |
|                                                | This portal allows you to request a hea | ring, file documents on an e | existing case, and download docum | ents from your case. |      |             |
|                                                | + Register                              |                              |                                   |                      |      |             |
|                                                |                                         |                              |                                   | <b>5</b> 5           |      |             |
|                                                | Fine Payment O ef                       | File Documents O             | OAH Website 🗢                     | Help & Support 오     |      |             |
|                                                |                                         |                              |                                   |                      |      |             |
|                                                |                                         |                              |                                   |                      |      |             |
|                                                |                                         |                              |                                   |                      |      |             |
|                                                |                                         |                              |                                   |                      |      |             |
|                                                |                                         |                              |                                   |                      |      |             |
|                                                |                                         |                              |                                   |                      |      |             |

Enter your email address and password, then click "Log in."

| S Log in   eDelivery Project x +                      |                                                        | ~ - Ø ×               |
|-------------------------------------------------------|--------------------------------------------------------|-----------------------|
| ← → ♂ ▲ Not secure   oah-ecportal.dcgov.priv/public-p | portal/?q=user/login&current=node/1                    | @ \$ <b>\$ 0 \$</b> ; |
|                                                       | Office of Administrative Hearings                      |                       |
| Lo                                                    | og in                                                  |                       |
| a                                                     | Create new account Log in Request new password         |                       |
| E-m                                                   | al *                                                   |                       |
| first                                                 | rstname.lastname@email.com                             |                       |
| Enter                                                 | r your e mail address.                                 |                       |
| Pass                                                  | sword *                                                |                       |
|                                                       |                                                        |                       |
|                                                       | et he password that accompanies your e-mail.           |                       |
| Соруг                                                 | right © Journal Technologies, USA-All rights reserved. |                       |

## 2. Successful Login

When you login, your name will appear in the upper-right hand corner.

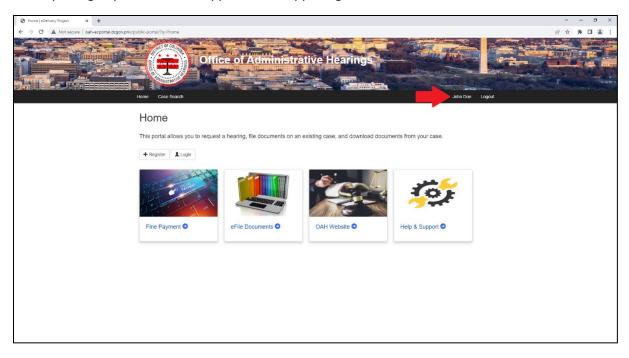

#### 3. eFile Documents Tile

Click the "eFile Documents" tile.

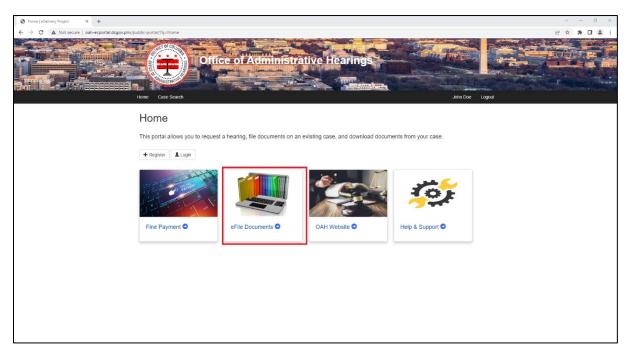

# 4. Select eFiling Case Type

Click the "Unemployment Insurance" tile.

| Sisted af long Case Syste   ADalor: x +                                | ∨ - Ø ×               |
|------------------------------------------------------------------------|-----------------------|
| ← → C ▲ Not secure   osh-ecportal/dogov.priv/public-portal//q=node/408 | @ \$ <b>\$ 0 \$</b> ; |
| Office of Administrative Hearings                                      |                       |
| Select eFiling Case Type                                               |                       |
| Unemployment Insurance O                                               |                       |
| Copyright d' Journal Technologies, USA All rights reserved.            |                       |

# 5. Unemployment Insurance Hearing Request Screen

When you click into the hearing request form, you will see it has two parts: Parties and Documents.

| New Unemployment Insurance 1 × +                                                                                                    |                                 |          |        | × - θ ×        |
|----------------------------------------------------------------------------------------------------|---------------------------------|----------|--------|----------------|
| ← → C ▲ Not secure   oah-ecportal.dcgov.priv/public-portal/?q=node/409                                                                                                    |                                 |          |        | 년 ☆ 🛊 🖬 🌲 :    |
| The second second secon |                                 | e Filing | arings | John Doe Logad |
| of Case Initiation Portai                                                                                                    |                                 |          |        |                |
| Next Step 🍽                                                                                                    |                                 |          |        |                |
| Steps                                                                                                    | - Parties                       |          |        |                |
|                                                                                                    | <ul> <li>Appellant Ø</li> </ul> |          |        |                |
| Ø Parties                                                                                                    | - Appendix -                    |          | •      |                |
| Documents                                                                                                    | Party Sub Type*                 |          | - 0    |                |
|                                                                                                    | First Name                      |          |        |                |
|                                                                                                    | Middle Name                     |          |        |                |
|                                                                                                    | Last Name                       |          |        |                |
|                                                                                                    | Company Name                    |          |        |                |
|                                                                                                    | Interpretation Services         | 5        | - 0    |                |
|                                                                                                    | Address 1                       |          | 0      |                |
|                                                                                                    | Address 2                       |          |        |                |
|                                                                                                    | Zip                             |          |        |                |
|                                                                                                    | City<br>State                   |          |        |                |
|                                                                                                    | Email*                          |          | 0      |                |
|                                                                                                    | Telephone Type                  | ·        |        |                |
|                                                                                                    | Telephone Number                | ( ) -    |        |                |

#### 6. Parties

Appellant – This section allows you to provide your contact information.

**Claimant** – If you are a Claimant challenging a Claims Examiner's Determination, select that option from the dropdown list in the Party Sub Type field.

| <ul> <li>Appellant 0</li> </ul>               |                |    | • |
|-----------------------------------------------|----------------|----|---|
|                                               |                |    | _ |
| Party Sub Type*                               | CLM - Claimant | 1  | 0 |
| Claimant, are you self-employed?*             |                | •  | 0 |
| First Name                                    |                |    |   |
| Middle Name                                   |                |    |   |
| Last Name                                     |                |    |   |
| Interpretation Services                       |                | •  | 0 |
| Address 1                                     |                | 0  |   |
| Address 2                                     |                |    |   |
| Zip                                           |                |    |   |
| City                                          |                |    |   |
| State                                         |                | •  |   |
| Email*                                        |                | 0  |   |
| Telephone Type                                |                | •  |   |
| Telephone Number                              | ()             |    |   |
| <ul> <li>Social Security Last Four</li> </ul> |                | •× | I |
| ID #*                                         | 0              |    |   |
|                                               |                |    |   |

**Employer**—If you are an Employer challenging a Claims Examiner's Determination, select it from the dropdown list in the Party Sub Type field.

| <ul> <li>Appellant 0</li> </ul> |                |   | € |
|---------------------------------|----------------|---|---|
|                                 |                |   |   |
| Party Sub Type*                 | EMP - Employer | - | 0 |
| First Name                      |                |   |   |
| Middle Name                     |                |   |   |
| Last Name                       |                |   |   |
| Company Name                    |                |   |   |
| Interpretation Services         |                | - | 0 |
| Address 1                       |                | 0 |   |
| Address 2                       |                |   |   |
| Zip                             |                |   |   |
| City                            |                |   |   |
| State                           |                | - |   |
| Email*                          |                | 0 |   |
| Telephone Type                  |                | - |   |
| Telephone Number                | ()             |   |   |
|                                 |                | r |   |

**Representative** – If you have a Representative, you may complete the Representative section. This section is not required, and it can be skipped.

| <ul> <li>Representative 0</li> </ul> |       | ≤ |
|--------------------------------------|-------|---|
|                                      |       |   |
| Assignment Role                      |       | • |
| First Name                           |       |   |
| Middle Name                          |       |   |
| Last Name                            |       |   |
| Organization Name                    |       |   |
| Address 1                            |       |   |
| Address 2                            |       |   |
| Zip                                  |       |   |
| City                                 |       |   |
| State                                |       | - |
| Email                                |       |   |
| Telephone Type                       |       | - |
| Telephone Number                     | ( ) - |   |
|                                      |       |   |

#### 7. Documents

Upload your Request for Appeal and Determination by Claims Examiner. Note that only files uploaded in the PDF format are accepted.

| New Unemployment Insurance F X +                                                                                                    |                                                         | ~ - 8 ×    |
|----------------------------------------------------------------------------------------------------|---------------------------------------------------------|------------|
| ← → C ▲ Not secure   oah-ecportal.dcgov.priv/public-portal/?c                                                                                                    | =node/409                                               | ie 🖈 🗰 😩 i |
| i de la calegra de la calegra de | Office of Administrative Hearings                       | Logout     |
|                                                                                                    | Unemployment Insurance Filing                           |            |
| + Pre                                                                                                    | vious Step                                              |            |
| Step                                                                                                    | <ul> <li>Documents</li> </ul>                           |            |
|                                                                                                    | Parities V Request For Appeal 0                         |            |
| ias i                                                                                                    | Documents Upload Document* Choose File   No file chosen |            |
|                                                                                                    | ✓ Determination by Claims Examiner ●                    |            |
|                                                                                                    | Upload Document" Choose File No file chosen             |            |
| 🕈 Pre                                                                                                    | vicus Step                                              |            |
| ± Procee                                                                                                    | 3                                                       |            |
| Copyright © J                                                                                                    | urnal Technologies, USA. All rights reserved            |            |

# 10. Submitting the hearing request.

When you are finished completing the Parties and Documents sections, click "Proceed."

| Ø New Unemployment Insurance F × +                                     |                                                               | ~ — 8 ×      |
|------------------------------------------------------------------------|---------------------------------------------------------------|--------------|
| ← → C ▲ Not secure   oah-ecportal.dcgov.priv/public-portal/?q=node/409 |                                                               | ie 🛧 🗯 🖬 🈩 🗄 |
| Line Cased                                                             | e of Administrative Hearings                                  |              |
| New Unemployme UI Case Initiation Portal Previous Step                 | nt Insurance Filing                                           |              |
| Steps                                                                  | <ul> <li>Documents</li> </ul>                                 |              |
| ✓ Parties (1)<br>Test Tester 123 Main Stre                             | <ul> <li>Request For Appeal O</li> </ul>                      |              |
| 8 Documents                                                            | Upload Document"  Choose File Request for Appeal pdf  i  100% |              |
|                                                                        | Determination by Claims Examiner      O     O                 |              |
|                                                                        | Uplead Document a standard documencupat                       |              |
| Previous Step                                                          |                                                               |              |
| ± Proceed                                                              |                                                               |              |
| Copyright © Journal Technologies, USA. All ri                          | hts reserved.                                                 |              |

After clicking "Proceed" you will see a screen indicating your submission has been received.

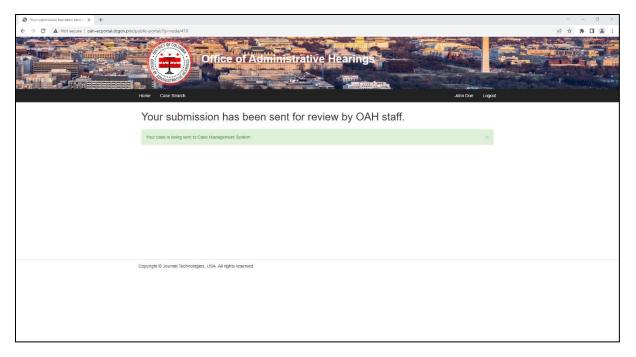

#### 11. Submission Email

When you submit your hearing request, you will receive an email. The email indicates that OAH has received the hearing request and provides you with a submission number.

| Submission to the Office of Administrative Hearings                                                                                            |                |                    |                           |  |  |
|----------------------------------------------------------------------------------------------------|----------------|--------------------|---------------------------|--|--|
| noreply.oah@dc.gov                                                                                                    | S Reply        | Keply All          | $\rightarrow$ Forward     |  |  |
| To John Doe                                                                                                    |                |                    | Thu 6/2/2022 11:13 AM     |  |  |
| Do not respond to this email address as it is not monitored.                                                                                   |                |                    |                           |  |  |
| Your submission has been received by the Office of Administrative Hearings (OAH). OAH will re<br>email when it is either accepted or rejected. | view your subm | nission and you wi | ill receive an additional |  |  |
| Your submission number is 2022-EFILE-00031.                                                                                                    |                |                    |                           |  |  |
| OAH is open Monday - Friday, 9:00 a.m 5:00 p.m. Please contact the Clerk's Office at (202) 442-9094 if you have any questions.                 |                |                    |                           |  |  |
| If you need assistance, please use the following links:                                                                                        |                |                    |                           |  |  |
| Help & Support - Portal: <u>https://oah.dc.gov/page/help-case</u>                                                                              |                |                    |                           |  |  |
| OAH Resource Center: https://oah.dc.gov/oah-resource-center                                                                                    |                |                    |                           |  |  |
| OAH Rules: https://oah.dc.gov/page/rules-and-laws                                                                                              |                |                    |                           |  |  |

## 12. Acceptance or Rejection

You will receive an additional email when your filing is accepted or rejected by OAH staff.